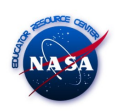

## Tutorial: Desenho do Nariz do foguete

## Roteiro de Construção:

 $\overline{a}$ 

Passo 1: No menu do Exibir, selecione a opção Malha e desabilite as opções Eixo e Janela de álgebra.

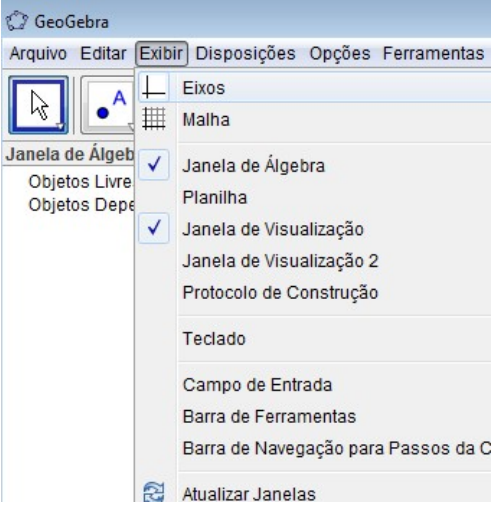

Passo 2: Trace uma circunferência de raio 4

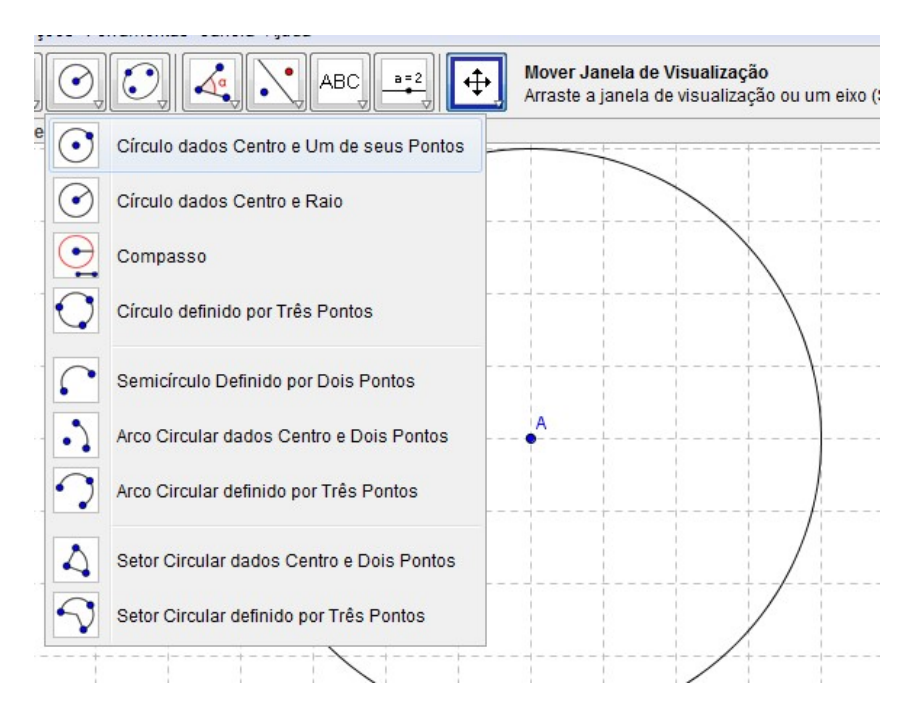

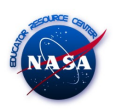

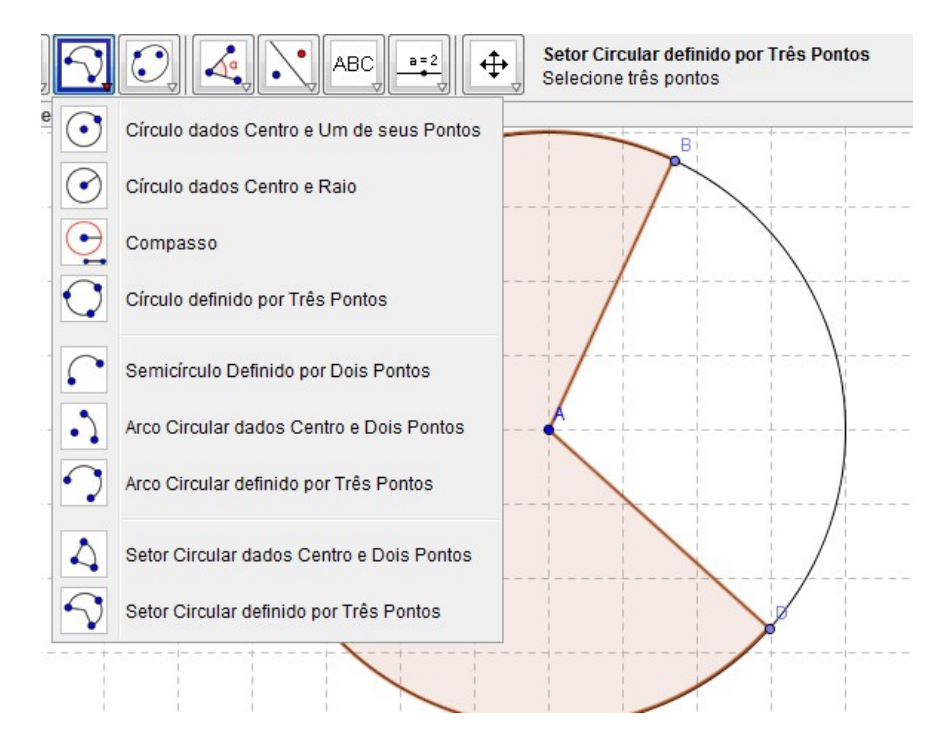

## Passo 3: Trace um setor circular definido por três pontos

 $\overline{a}$ 

Passo 4: A planificação do nariz está pronta.

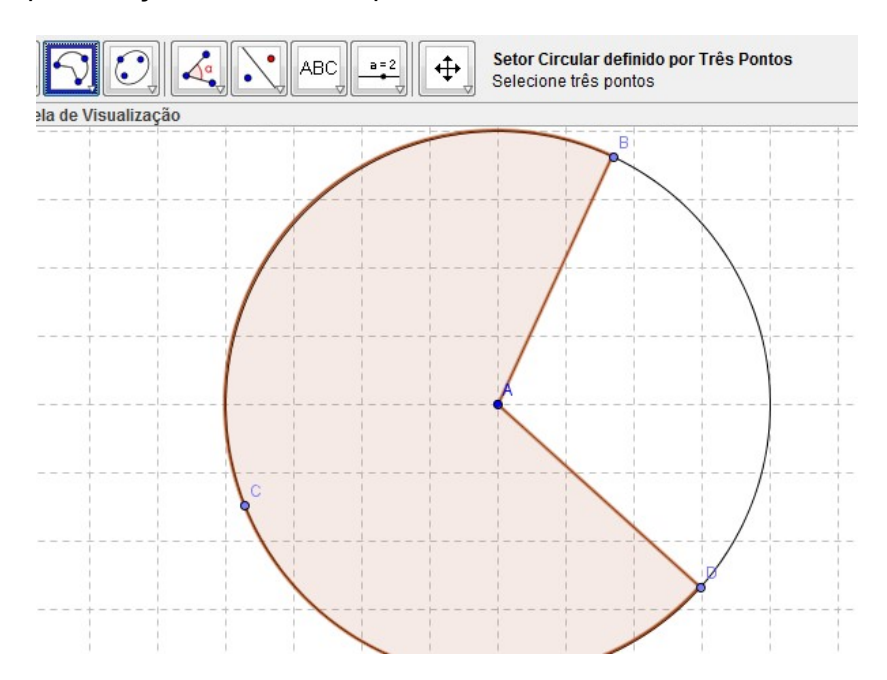

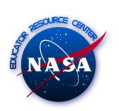

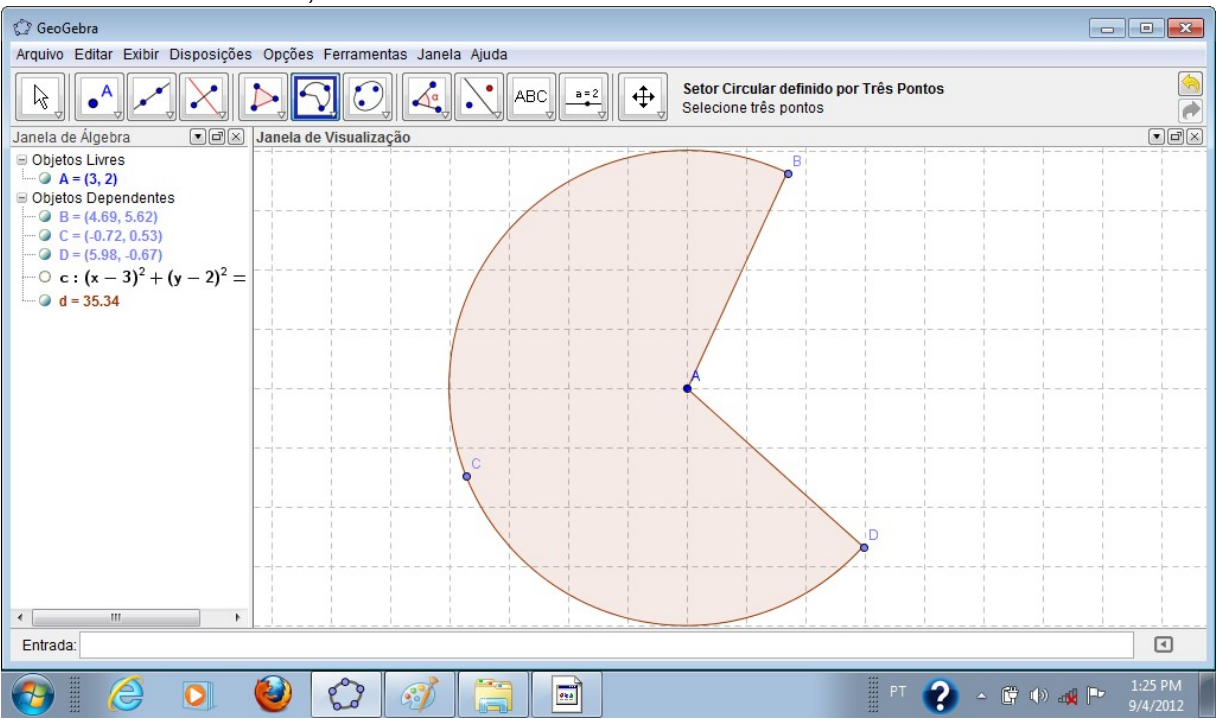

Passo 5: Para finalizar, "esconda a circunferência abaixo do setor circular.